## **Enabledisable For Office**

**Scott Roberts,Hagen Green**

 **Official Gazette of the United States Patent and Trademark Office** United States. Patent and Trademark Office,2001

 Essential PowerShell for Office 365 Vlad Catrinescu,2018-03-27 Take your Office 365 skills to the next level. Master PowerShell for Office 365 to stay competitive in today's world of highly sought after cloud management skills. With expert guidance, IT pros will learn how to leverage the muscle of PowerShell to automate many advanced administrative tasks not otherwise accessible in the Office 365 Admin Center. You will discover how to unlock configuration options and automate tasks in order to free up valuable time and resources. This book is your companion to administering Office 365 with PowerShell. You will learn time-saving techniques such as how to streamline administrative tasks, and how to manage users, licenses, and Office 365 services. Expert and MVP Vlad Catrinescu introduces each chapter with an overview and basic fundamentals, such as how to connect to your required service in Office 365, so that you have a solid foundation for success. Benefit from learning the theory behind PowerShell for Office 365 and put your knowledge to practice with numerous hands-on code examples. What You'll Learn Manage users in bulk Export data such as user lists and groups Create and manage Office 365 groups Manage Exchange online distribution lists, mailboxes, and contacts Configure Skype for Business settings Perform compliance searches directly from PowerShell Who This Book Is For Any IT pro who needs to manage Office 365 or one of its services such as Exchange, SharePoint, or Skype for Business. Readers should have a basic knowledge of PowerShell and the Office 365 service they want to manage.

 Exam Ref MS-100 Microsoft 365 Identity and Services Orin Thomas,2021-12-08 Prepare for the updated version of Microsoft Exam MS-100— and help demonstrate your real-world mastery of skills and knowledge needed to effectively design, deploy, manage, and secure Microsoft 365 services. Designed for experienced IT professionals, Exam Ref focuses on critical thinking and decision-making acumen needed for success at the Microsoft Certified Expert level. Focus on the expertise measured by these objectives: • Design and implement Microsoft 365 services • Manage user identity and roles

• Manage access and authentication • Plan Office 365 workloads and applications This Microsoft Exam Ref: • Organizes its coverage by exam objectives • Features strategic, what-if scenarios to challenge you • Assumes you have working knowledge of Microsoft 365 workloads, networking, server administration, and IT fundamentals; and have administered at least one Exchange, SharePoint, Teams, or Windows deployment About the Exam Exam MS-100 focuses on knowledge needed to plan architecture; deploy a Microsoft 365 tenant; manage Microsoft 365 subscription and tenant health; plan migration of users and data; design identity strategy; plan identity synchronization; manage identity synchronization with Azure Active Directory (Azure AD); manage Azure AD identities and roles; manage authentication; plan and implement secure access; configure application access; plan to deploy Microsoft 365 Apps and messaging; plan for Microsoft SharePoint Online, OneDrive for Business, and Teams infrastructure; and plan Microsoft Power Platform integration. About Microsoft Certification The Microsoft 365 Certified: Enterprise Administrator Expert certification credential demonstrates your ability to evaluate, plan, migrate, deploy, and manage Microsoft 365 services. To

fulfill your requirements, pass this exam and Exam MS-101: Microsoft 365 Mobility and Security, and earn one of these five prerequisite certifications: Modern Desktop Administrator Associate, Security Administrator Associate, Messaging Administrator Associate, Teams Administrator Associate, or Identity and Access Administrator Associate. See full details at: microsoft.com/learn

 **Designing Forms for Microsoft Office InfoPath and Forms Services 2007** Scott Roberts,Hagen Green,2007-02-05 Microsoft Office InfoPath represents a revolutionary leap in XML technologies and a new paradigm for gathering business-critical information. I am delighted that Scott Roberts and Hagen Green, two distinguished members of the InfoPath product team, decided to share their experience in this book. --From the Foreword by Jean Paoli, cocreator of XML 1.0 and Microsoft Office InfoPath Microsoft Office InfoPath 2007 offers breakthrough tools for gathering, managing, and integrating business-critical information, and creating efficient forms-driven processes. Two longtime members of Microsoft's InfoPath product team have written the first comprehensive, hands-on guide to building successful XML-based solutions with InfoPath 2007. The book opens with a practical primer on the

fundamentals of InfoPath form template design for information workers and application developers at all levels of experience. It then moves into advanced techniques for customizing, integrating, and extending form templates--with all the code examples and detail needed by professional developers. Learn how to: Design form templates: create blank form templates, insert and customize controls, use advanced formatting, and construct and lay out views Work with data: start with XML data or schema, manually edit data sources, and understand design-time visuals Add custom business logic to forms, and integrate them with other applications Retrieve and query data from external data sources, including XML files, databases, SharePoint lists, Web services, and ADO.NET DataSets Submit and receive form data using ADO.NET Save, preview, and publish to e-mail, SharePoint, and more Build reusable components with template parts Create workflows with SharePoint and InfoPath E-Mail Forms Administer Forms Services and Web-enabled form templates Build advanced form templates using C# form code, custom controls, add-ins, and the new InfoPath 2007 managed object model Design form templates using Visual Studio Tools for Office (VSTO) Update, secure, and optimize your form

templates List of Figures List of Tables Foreword Preface About the Authors PART I: Designing Forms Chapter 1: Introduction to InfoPath 2007 Chapter 2: Basics of InfoPath Form Design Chapter 3: Working with Data Chapter 4: Advanced Controls and Customization Chapter 5: Adding Logic without Code Chapter 6: Retrieving Data from External Sources Chapter 7: Extended Features of Data Connections Chapter 8: Submitting Form Data Chapter 9: Saving and Publishing Chapter 10: Building Reusable Components Chapter 11: Security and Deployment Chapter 12: Creating Reports Chapter 13: Workflow Chapter 14: Introduction to Forms Services Part II: Advanced Form Design Chapter 15: Writing Code in InfoPath Chapter 16: Visual Studio Tools for Microsoft Office InfoPath 2007 Chapter 17: Advanced Forms Services Chapter 18: Hosting InfoPath Chapter 19: Building Custom Controls Using ActiveX Technologies Chapter 20: Add-ins Chapter 21: Importers and Exporters Appendix: Further Reading Index

 **Office 365 For Dummies** Rosemarie Withee,Ken Withee,Jennifer Reed,2018-10-25 Everything you need to get productive in the Cloud with Office 365 With 70 million users worldwide, Microsoft Office

365 combines the familiar Office desktop suite with cloud-based versions of Microsoft's nextgeneration communications and collaboration services. It offers many benefits including security, reliability, compatibility with other products, over-the-air updates in the cloud that don't require anything from the user, single sign on for access to everything right away, and so much more. Office 365 For Dummies offers a basic overview of cloud computing and goes on to cover Microsoft cloud solutions and the Office 365 product in a language you can understand. This includes an introduction to each component which leads into topics around using each feature in each application. Get up to speed on instant messaging Use audio, video, and web conferencing Get seamless access to the Office suite with Office Web apps Access information anywhere, anytime Office 365 is the key to office productivity — and now you can put it to use for you!

**Employment of Disabled Men** International Labour Office,1923

 Office 365 & Exchange Online: Essentials for Administration William Stanek,2016-01-09 Expert advice for Office 365 and Exchange Online right at your fingertips. Practical and precise, this hands-on guide with ready answers is designed for architects, administrators, engineers and others working with Office 365 and Exchange Online. If you're an IT Pro responsible for configuring, managing and maintaining Office 365 and Exchange Online, start with this well-organized and authoritative resource. Inside, you'll find expert insights, tips, tricks and workarounds that will show you how to master Office 365 and Exchange Online in the shortest amount of time possible. During the course of reading this book, you will master a number of complex topics, techniques, commands and functions. Topics include establishing remote sessions with Office 365 and Exchange Online; creating and licensing user accounts; adding mailboxes to accounts; connecting to Office 365, Exchange Online and Windows Azure using PowerShell; creating and using contacts; adding equipment, room and other special purpose mailboxes; managing delivery, permissions and storage; managing groups for sharing and collaboration; configuring mail support for Outlook and Outlook Web App; customizing Office 365 and Exchange Online security; and many more topics essential for administration. Not only will this informative training manual help you become familiar with many new ideas, it'll help you master Office

365 and Exchange Online essentials in the shortest amount of time possible. After completing your Office 365 and Exchange Online journey with this in-depth guide, you will be ready to support Office 365 and Exchange Online regardless of whether you want to work with the graphical interface of Windows PowerShell. As you will soon learn, Office 365 is versatile, flexible and highly customizable, allowing you to personalize the product to meet your needs. The focused information you need to solve problems and get the job done.

 Microsoft Exchange Server 2010 Administrator's Pocket Consultant William Stanek,2009-11-04 Portable and precise, this pocket-sized guide delivers immediate answers for the day-to-day administration of Exchange Server 2010. Zero in on core support and maintenance tasks using quickreference tables, instructions, and lists. You'll get the focused information you need to solve problems and get the job done—whether you're at your desk or in the field! Get fast facts to: Configure and manage Exchange clients Set up users, contacts, distribution lists, and address books Administer permissions, rules, policies, and security settings Manage databases and storage groups Optimize

message processing, logging, and anti-spam filtering Administer at the command line using Exchange Management Shell Configure SMTP, connectors, links, and Edge subscriptions Manage mobile device features and client access Back up and restore systems

 Sensory Awareness and Social Work Michelle Evans,Andrew Whittaker,2010-05-11 Understanding sensory needs is fundamental for social work and care management practice. Social workers are trained to reflect on their own practice, make useful application of theory and promote antidiscriminatory practice at all times. This book will assist students in identifying people who have a sensory need and enable them to have the knowledge, skills and values to address this. Designed specifically to encourage students to build confidence and develop skills essential to best practice, this book is specifically structured to address all aspects of sensory need.

 **The Lawyer's Guide to Microsoft Word 2007** Ben M. Schorr,2009 Microsoft Word is one of the most used applications in the Microsoft Office suite. This handy reference includes clear explanations, legal-specific descriptions, and time-saving tips for getting the most out of Microsoft Word and

customizing it for the needs of today's legal professional. Focusing on the tools and features that are essential for lawyers in their practice, this book explains the key components to help make lawyers more effective, more efficient, and more successful.

 **Social Work with Disabled People** Michael Oliver,Bob Sapey,Pam Thomas,2012-03-01 Having gone through 30 years of development, the new edition of this highly-regarded classic is the most trusted companion for understanding and promoting the potential for social work with disabled people. It offers readers a clear introduction to the core issues of disability alongside discussion and assessment of the social worker's role. Written by an experienced and highly respected team of authors, the book reflects: - The latest updates, developments and policy changes - The broad range of areas needing to be understood for informed practice - Recent changes to the focus of social work education and practice - The Social Model of Disability, encouraging debate about its role in social work - Developments for independent living - The heightened importance of safeguarding issues, giving attention to the topical issue of disabilist hate crime Accessible to a broad readership and

respected by disabled people themselves, this text is the foundation for effective practice.

 Office Home and Student 2010 All-in-One For Dummies Peter Weverka,2010-09-24 One-stop shopping for all the essentials of Office Home & Student 2010 The Home & Student version of Microsoft Office is ideal for anyone who needs the essential Office applications and can do without tools like Access and Outlook. The version includes Word, Excel, PowerPoint, and OneNote. Each minibook offers straightforward advice, helpful projects, and real-world examples that target the home and student audiences. You'll benefit from instructions for creating a resume in Word, establishing a home budget in Excel, jazzing up a school presentation with PowerPoint, and taking notes in OneNote. Targets home and school users of Office 2010, who primarily need and use Word, Excel, PowerPoint, and OneNote Demonstrates common, everyday projects, such as creating a cover letter in Word and creating reusable templates in Excel Walks you through spiffing up a school presentation with PowerPoint Offers straightforward instructions for taking notes in OneNote Reviews common Office 2010 tools and details the basics of the Office ribbon Office Home & Student 2010 All-in-One For

Dummies is your fun and friendly guide to the essentials of Office 2010!

 **... Out-of-work Donation** Great Britain. Office of Umpire (Unemployment Insurance),1920 **Microsoft Word 2016 Step By Step** Joan Lambert,2015-12-18 The quick way to learn Microsoft Word 2016! This is learning made easy. Get more done quickly with Word 2016. Jump in wherever you need answers--brisk lessons and colorful screenshots show you exactly what to do, step by step. Get easy-to-follow guidance from a certified Microsoft Office Specialist Master Learn and practice new skills while working with sample content, or look up specific procedures Create visually appealing documents for school, business, community, or personal purposes Use built-in tools to capture and edit graphics Present data in tables, diagrams, and charts Track and compile reference materials Manage document collaboration and review Fix privacy, accessibility, and compatibility issues Supercharge your efficiency by creating custom styles, themes, and templates

 Parliamentary Debates; Official Report[s] Great Britain. Parliament. House of Commons,1918 The Parliamentary Debates (official Report). Great Britain. Parliament. House of Commons,1919 Contains the 4th session of the 28th Parliament through the 1st session of the 48th Parliament. Official Gazette of the United States Patent and Trademark Office ,1976 Microsoft Dynamics CRM 2011 Unleashed Marc Wolenik,Damian Sinay,Rajya Vardhan Bhaiya,2011-09-27 Microsoft® Dynamics CRM 2011 Unleashed presents start-to-finish guidance for planning, customizing, deploying, integrating, managing, and securing the newest version of Dynamics CRM. Authored by three leading Microsoft Dynamics implementers, it illuminates new opportunities to deploy CRM as a hosted service (SaaS), integrate with Azure cloud services, and extend CRM through Microsoft's new online service marketplace. The authors systematically explain how Dynamics CRM 2011 works, illuminating why it works that way, and how to drive maximum business value from it. Drawing on insider knowledge of Microsoft's new product, they present clear examples, proven best practices, and pitfalls to avoid in using every significant Dynamics CRM capability. Their far-reaching coverage ranges from Dynamics CRM's sales, marketing, and customer service features to its automated workflows; Outlook and Office integration to reporting and security. This edition's extensive

new coverage includes new chapters on Mobility, the Outlook Client, and Office 2010 integration, as well as greatly expanded coverage of CRM Online. It also contains new or expanded discussions of data visualization, SharePoint Foundation integration, user interface changes, inbuild charts, dashboards, IM and SMS communication support, auditing, no-code workflows, connections, queues, the new WCF-based programming model, UI scripting, and security.

Microsoft Office 2007 On Demand Perspection Inc., Steve Johnson, 2006-12-18 How to Use • Office: Organize information and add impact with clip art, SmartArt diagrams, tables, and charts with a new results-oriented interface • Word: Create great-looking documents faster using themes, styles, and templates • Excel: Use organizing, processing, and presenting tools to create data in Excel • PowerPoint: Create powerful presentations faster using ready-made design templates and themes • Outlook: Use tools for creating and managing your e-mail, calendar, contacts, and tasks • Publisher: Use task panes to quickly create a brochure or a newsletter without being a designer • SharePoint: Collaborate and share documents and information • Prepare for the Microsoft Certified Application

Specialist exam • Practice your new skills with the useful workshops inside On the Web This book uses real-world examples to give you a context in which to use a task. This book also includes workshops to help you put together individual tasks into projects. The Office example files that you need for project tasks are available at www.perspection.com Includes MCAS Exam Objectives! This courseware meets the objectives for the Microsoft Certified Application Specialist (MCAS). Upon completion of this courseware, you may be prepared to take the exam for MCAS qualification. To learn more about becoming a Microsoft Certified Application Specialist, visit www.microsoft.com.

 **Computer Supported Cooperative Work in Design IV** Weiming Shen,Jianming Yong,Yun Yang,Jean-Paul A. Barthès,Junzhou Luo,2008-12-18 Design of complex artifacts and systems requires the cooperation of multidisciplinary design teams using multiple sophisticated commercial and noncommercial engine- ing tools such as CAD tools, modeling, simulation and optimization software, enneering databases, and knowledge-based systems. Individuals or individual groups of multidisciplinary design teams usually work in parallel and independently with various engineering tools, which are

located on different sites, often for quite a long period of time. At any moment, individual members may be working on different versions of a design or viewing the design from various perspectives, at different levels of details. In order to meet these requirements, it is necessary to have efficient computsupported collaborative design systems. These systems should not only automate in- vidual tasks, in the manner of traditional computer-aided engineering tools, but also enable individual members to share information, collaborate, and coordinate their activities within the context of a design project. Based on close international collaboration between the University of Technology of Compiègne in France and the Institute of Computing Technology of the Chinese Ac- emy of Sciences in the early 1990s, a series of international workshops on CSCW in Design started in 1996. In order to facilitate the organization of these workshops, an International Working Group on CSCW in Design (CSCWD) was established and an International Steering Committee was formed in 1998. The series was converted to int- national conferences in 2000 building on the success of the four previous workshops.

The Enigmatic Realm of **Enabledisable For Office**: Unleashing the Language is Inner Magic

In a fast-paced digital era where connections and knowledge intertwine, the enigmatic realm of language reveals its inherent magic. Its capacity to stir emotions, ignite contemplation, and catalyze profound transformations is nothing lacking extraordinary. Within the captivating pages of **Enabledisable For Office** a literary masterpiece penned by way of a renowned author, readers set about a transformative journey, unlocking the secrets and untapped potential embedded within each word. In this evaluation, we shall explore the book is core themes, assess its distinct writing style, and delve into its lasting impact on the hearts and minds of those who partake in its reading experience.

**Table of Contents Enabledisable For Office**

1. Understanding the eBook Enabledisable

For Office

The Rise of Digital Reading

Enabledisable For Office

Advantages of eBooks Over

Traditional Books

- 2. Identifying Enabledisable For Office
	- Exploring Different Genres
	- Considering Fiction vs. Non-Fiction
	- Determining Your Reading Goals
- 3. Choosing the Right eBook Platform
	- Popular eBook Platforms
	- Features to Look for in an
		- Enabledisable For Office
	- User-Friendly Interface
- 4. Exploring eBook Recommendations from Enabledisable For Office
- Personalized Recommendations
- Enabledisable For Office User

Reviews and Ratings

Enabledisable For Office and

Bestseller Lists

- 5. Accessing Enabledisable For Office Free and Paid eBooks
	- Enabledisable For Office Public

Domain eBooks

Enabledisable For Office eBook

Subscription Services

- Enabledisable For Office Budget-
	- Friendly Options

6. Navigating Enabledisable For Office eBook

Formats

- o ePub, PDF, MOBI, and More
- Enabledisable For Office

Compatibility with Devices

Enabledisable For Office Enhanced

eBook Features

- 7. Enhancing Your Reading Experience
	- Adjustable Fonts and Text Sizes of
		- Enabledisable For Office
	- Highlighting and Note-Taking

Enabledisable For Office

○ Interactive Elements Enabledisable

For Office

8. Staying Engaged with Enabledisable For

**Office** 

- Joining Online Reading Communities
- Participating in Virtual Book Clubs
- Following Authors and Publishers Enabledisable For Office
- 9. Balancing eBooks and Physical Books
	- Enabledisable For Office
		- Benefits of a Digital Library
		- Creating a Diverse Reading

Collection Enabledisable For Office

10. Overcoming Reading Challenges

- Dealing with Digital Eye Strain
- Minimizing Distractions
- Managing Screen Time
- 11. Cultivating a Reading Routine
	- Enabledisable For Office
		- Setting Reading Goals Enabledisable
			- For Office
		- Carving Out Dedicated Reading Time
- 12. Sourcing Reliable Information of
	- Enabledisable For Office
		- Fact-Checking eBook Content of
			- Enabledisable For Office
		- Distinguishing Credible Sources
- 13. Promoting Lifelong Learning
	- Utilizing eBooks for Skill Development
	- Exploring Educational eBooks
- 14. Embracing eBook Trends
	- o Integration of Multimedia Elements
	- o Interactive and Gamified eBooks

**Enabledisable For Office Introduction**

In todays digital age, the availability of Enabledisable For Office books and manuals for download has revolutionized the way we access information. Gone are the days of physically flipping through pages and carrying heavy

textbooks or manuals. With just a few clicks, we can now access a wealth of knowledge from the comfort of our own homes or on the go. This article will explore the advantages of Enabledisable For Office books and manuals for download, along with some popular platforms that offer these resources. One of the significant advantages of Enabledisable For Office books and manuals for download is the cost-saving aspect. Traditional books and manuals can be costly, especially if you need to purchase several of them for educational or professional purposes. By accessing Enabledisable For Office versions,

you eliminate the need to spend money on physical copies. This not only saves you money but also reduces the environmental impact associated with book production and transportation. Furthermore, Enabledisable For Office books and manuals for download are incredibly convenient. With just a computer or smartphone and an internet connection, you can access a vast library of resources on any subject imaginable. Whether youre a student looking for textbooks, a professional seeking industry-specific manuals, or someone interested in selfimprovement, these digital resources provide an

efficient and accessible means of acquiring knowledge. Moreover, PDF books and manuals offer a range of benefits compared to other digital formats. PDF files are designed to retain their formatting regardless of the device used to open them. This ensures that the content appears exactly as intended by the author, with no loss of formatting or missing graphics. Additionally, PDF files can be easily annotated, bookmarked, and searched for specific terms, making them highly practical for studying or referencing. When it comes to accessing Enabledisable For Office books and manuals, several platforms offer an

extensive collection of resources. One such platform is Project Gutenberg, a nonprofit organization that provides over 60,000 free eBooks. These books are primarily in the public domain, meaning they can be freely distributed and downloaded. Project Gutenberg offers a wide range of classic literature, making it an excellent resource for literature enthusiasts. Another popular platform for Enabledisable For Office books and manuals is Open Library. Open Library is an initiative of the Internet Archive, a non-profit organization dedicated to digitizing cultural artifacts and making them accessible to the

public. Open Library hosts millions of books, including both public domain works and contemporary titles. It also allows users to borrow digital copies of certain books for a limited period, similar to a library lending system. Additionally, many universities and educational institutions have their own digital libraries that provide free access to PDF books and manuals. These libraries often offer academic texts, research papers, and technical manuals, making them invaluable resources for students and researchers. Some notable examples include MIT OpenCourseWare, which offers free access to

course materials from the Massachusetts Institute of Technology, and the Digital Public Library of America, which provides a vast collection of digitized books and historical documents. In conclusion, Enabledisable For Office books and manuals for download have transformed the way we access information. They provide a costeffective and convenient means of acquiring knowledge, offering the ability to access a vast library of resources at our fingertips. With platforms like Project Gutenberg, Open Library, and various digital libraries offered by educational institutions, we have access to an ever-expanding collection of books and manuals. Whether for educational, professional, or personal purposes, these digital resources serve as valuable tools for continuous learning and self-improvement. So why not take advantage of the vast world of Enabledisable For Office books and manuals for download and embark on your journey of knowledge?

**FAQs About Enabledisable For Office Books What is a Enabledisable For Office PDF?** A PDF (Portable Document Format) is a file format

developed by Adobe that preserves the layout and formatting of a document, regardless of the software, hardware, or operating system used to view or print it. **How do I create a Enabledisable For Office PDF?** There are several ways to create a PDF: Use software like Adobe Acrobat, Microsoft Word, or Google Docs, which often have built-in PDF creation tools. Print to PDF: Many applications and operating systems have a "Print to PDF" option that allows you to save a document as a PDF file instead of printing it on paper. Online converters: There are various online tools that can convert different file types to PDF. **How do I edit a Enabledisable For Office PDF?** Editing a PDF can be done with software like Adobe Acrobat, which allows direct editing of text, images, and other elements within the PDF. Some free tools, like PDFescape or Smallpdf, also offer basic editing capabilities. **How do I convert a Enabledisable For Office PDF to another file format?** There are multiple ways to convert a PDF to another format: Use online converters like Smallpdf, Zamzar, or Adobe Acrobats export feature to convert PDFs to formats like Word, Excel, JPEG, etc. Software like Adobe Acrobat, Microsoft Word, or other PDF editors may have

options to export or save PDFs in different formats. **How do I password-protect a Enabledisable For Office PDF?** Most PDF editing software allows you to add password protection. In Adobe Acrobat, for instance, you can go to "File" -> "Properties" -> "Security" to set a password to restrict access or editing capabilities. Are there any free alternatives to Adobe Acrobat for working with PDFs? Yes, there are many free alternatives for working with PDFs, such as: LibreOffice: Offers PDF editing features. PDFsam: Allows splitting, merging, and editing PDFs. Foxit Reader: Provides basic PDF viewing and editing

capabilities. How do I compress a PDF file? You can use online tools like Smallpdf, ILovePDF, or desktop software like Adobe Acrobat to compress PDF files without significant quality loss. Compression reduces the file size, making it easier to share and download. Can I fill out forms in a PDF file? Yes, most PDF viewers/editors like Adobe Acrobat, Preview (on Mac), or various online tools allow you to fill out forms in PDF files by selecting text fields and entering information. Are there any restrictions when working with PDFs? Some PDFs might have restrictions set by their creator, such as password protection, editing restrictions, or print restrictions. Breaking these restrictions might require specific software or tools, which may or may not be legal depending on the circumstances and local laws.

**Enabledisable For Office :**

ross wilson anatomy and physiology in health and illness - Apr 03 2023 web ross and wilson anatomy and physiology in health and illness 11th edition international edition ross and wilson has been the number one choice for over a

ross and wilson anatomy and physiology in health

and illness - Dec 31 2022 web apr 28 2014 ross and wilson has been the number one choice for over a million students since it first published over 50 years ago one of the world s most popular ross wilson anatomy and physiology in health and illness - Jan 20 2022 web 7 hours ago the fact that wilson is the first woman to nab the honor in 12 years after an era of carrie underwoods miranda lamberts hillary scotts maren morrises and kelsea not close to his worst saleh defends wilson after chargers - Aug 15 2021 **ringmaster humza yousaf driver of clown car in covid inquiry** - Sep 15 2021 web ross and wilson anatomy and physiology in health and illness international edition 14th edition authors anne waugh allison grant date of publication 07 2022 now in its **ross and wilson anatomy and physiology in health and** - May 04 2023 web ross and wilson anatomy and physiology in health and illness 11th edition international edition **ross wilson anatomy and physiology in health and** - Feb 18 2022 web nov 1 2023 the steller s jay cooper s hawk

and wilson s warbler will all get renamed under a new plan to remove human names from u s and canadian birds get ready to **ross wilson anatomy and physiology in health and illness** - Mar 22 2022 web apr 11 2006 the bookseller s best sellers award for an academic title ross and wilson anatomy and physiology in health and illness 9th edition was the best selling academic ross and wilson anatomy and physiology in health and - Sep 08 2023 web ross and wilson anatomy and physiology in health and illness eleventh edition pdf google drive

**ross and wilson anatomy and physiology in health and illness** - Feb 01 2023 web may 17 2010 the 11 th edition of ross and wilsonáanatomy and physiology now includes even more valuable resources including ross wilson textbook highly ross willson anatomy and physiology in health and illness - Aug 27 2022 web ross and wilson is essential reading for anyone embarking on a career as a healthcare professional especially in the nursing and allied health professions complementary

**ross and wilson anatomy and physiology in health and illness** - Dec 19 2021 web 10 hours ago by madeline grant parliamentary sketchwriter 9 november 2023 7 53pm scotland s first minister humza yousaf credit jane barlow pa history it is ross wilson anatomy and physiology in health a elsevier uk - Jul 26 2022 web ross and wilson anatomy and physiology in health and illness anne waugh allison wynn grant allison grant google books **ross and wilson anatomy and physiology in health and illness** - Oct 29 2022

web feb 9 2018 ross willson anatomy and physiology in health and illness free download borrow and streaming internet archive **ross and wilson anatomy and physiology in health** - Jun 12 2021 **ross and wilson anatomy and physiology in health and illness** - Aug 07 2023 web ross and wilson anatomy and physiology in health and illness 11th edition churchill livingstone

authors keywords anatomy physiology human

body structure function

ross and wilson anatomy and physiology in health

and illness - Apr 22 2022 web description now in its fourteenth edition this best selling textbook has been honed over many years to provide a clear straightforward introduction to the human body for ross and wilson anatomy and physiology in health and illness - Mar 02 2023 web buy ross and wilson anatomy and physiology in health and illness book online at low prices in india ross and wilson anatomy and physiology in health and illness **the 2023 cma awards showed country music as it could be** - Oct 17 2021 web nov 6 2023 music boston s new edition announces las vegas residency dates starting in late february after touring for 2 years the group confirmed six residency shows at the **ross and wilson anatomy and phsyiology in health and illness** - Jun 24 2022 web may 25 2022 this new edition presents additional illustrations to enhance understanding of key concepts including pathophysiology and diagnostics included for the first time is ross wilson anatomy and physiology in health and illness - Sep 27 2022 web anne waugh allison grant date of publication

07 2022 now in its fourteenth edition this best selling textbook has been honed over many years to provide a clear ross and wilson anatomy and physiology in health and illness - Nov 29 2022 web oct 25 2022 ross wilson anatomy and physiology in health and illness 14th edition 9780323834605 isbn 9780323834605 copyright 2023 publication date 10 25 2022 ross and wilson anatomy and physiology in health - Oct 09 2023 web oct 7 2017 ross and wilson anatomy and physiology in health and illness 11th edition pdf

the anatomy and physiology resource of choice for nursing and healthcare students **ross and wilson anatomy and physiology in health and illness** - Jun 05 2023 web jul 12 2018 elsevier health sciences jul 12 2018 medical 584 pages the new edition of the hugely successful ross and wilson anatomy physiology in health and illness ross and wilson anatomy and physiology in health and - Jul 06 2023 web jun 1 2010 buy ross and wilson anatomy and physiology in health and illness international edition 11th revised edition by waugh anne grant

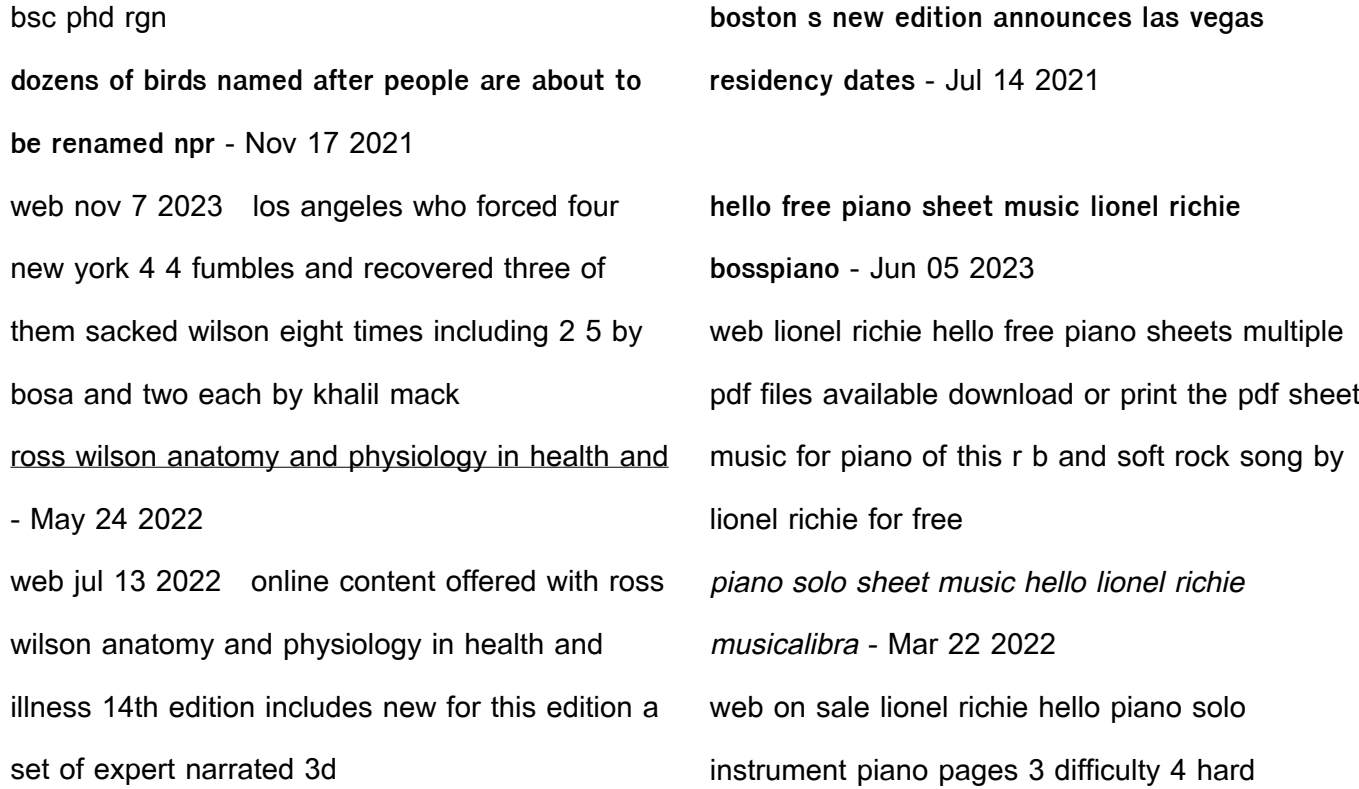

arrangement reflet des nuages product piano sheet file available for 60 days preview lionel richie sheet music downloads at musicnotes com - May 24 2022 web christian most popular lionel richie sheet music browse all lionel richie sheet music top download sheet music for lionel richie choose from lionel richie sheet music for such popular songs as easy hello and we are the world print instantly or sync to our free pc web and mobile apps **lionel richie hello piano tutorial youtube** - Aug 27 web may 7 2020 120k views 3 years ago learn how to play hello by lionel richie piano cover sheet music mymusicsheet com smo 53550 learn piano with skoove hello easy sheet music for piano solo pdf interactive - Apr 03 2023 web lionel richie hello easy for piano solo easy piano sheet music high quality and interactive transposable in any key play along includes an high quality pdf file to download instantly licensed to virtual sheet music by **hello piano sheet music lachini** - Dec 31 2022

web hello composed by lionel richie instrumental

2022

music music genre intermediate with fingering suggestion from music album piano sheet music track 173 song length 2 57 sheet music 3 page s hello other sites hello other performances hello piano sheet music hello golden memories 3 with sheet music

lionel richie piano sheet music downloads at musicnotes com - Mar 02 2023 web shop our newest and most popular lionel richie sheet music such as easy hello and we are the world or click the button above to browse all lionel richie sheet music

lionel richie hello sheet music easy piano in a

minor transposable - Sep 27 2022 web print and download sheet music for hello by lionel richie sheet music arranged for easy piano in a minor transposable hello sheet music lionel richie piano chords lyrics - Feb 01 2023 web download and print hello sheet music for piano chords lyrics by lionel richie from sheet music direct lionel richie hello sheet music in a minor transposable download - May 04 2023 web print and download hello sheet music by lionel richie sheet music arranged for piano vocal guitar and singer pro in a minor transposable sku mn0073920

hello lionel richie free piano sheet music pdf sheetdownload - Jul 26 2022

web free pdf download of hello piano sheet music by lionel richie this is free piano sheet music for hello lionel richie provided by elaulademusica com

lionel richie hello sheet music for voice piano or guitar pdf - Oct 29 2022

web download print hello for voice piano or guitar by lionel richie chords lead sheets and lyrics may be included high quality and interactive transpose it in any key change the tempo easy play practice lionel richie hello sheet music for piano solo big note book - Nov 29 2022 web lionel richie hello for piano solo big note book easy piano big note book sheet music high quality and interactive transposable in any key play along includes an high quality pdf file to download instantly about hello digital sheet music for piano solo big note book note glee tv series chord indications included hello lionel richie sheet music musescore com - Sep 08 2023 web info play print and download in pdf or midi

sheet music from hello lionel richie set collected by qgjk66ryr7 **lionel richie hello sheet music piano solo in a minor** - Aug 07 2023 web print and download hello sheet music by lionel richie arranged for piano instrumental solo in a minor sku mn0104878 **hello sheet music lionel richie sheetmusic free cm** - Oct 09 2023 web download hello sheet music pdf lionel richie hello sheet music pdf lionel richie for piano sheet music scoring piano vocal guitar original key a lyrics song hello **lionel richie hello sheet music download printable pdf** - Apr 22 2022 web arrangement code pygrhm number of pages 3 price 5 49 download lionel richie hello sheet music notes and printable pdf score arranged for piano vocal guitar right hand melody learn hello music notes in minutes free preview sku 50189 hello intro lionel richie sheet music for piano solo - Jul 06 2023 web download and print in pdf or midi free sheet music for hello intro lionel richie arranged by

minor number of pages sheet music pdf 3 and

vanheuven for piano solo

hello upper advanced level lionel richie piano sheet music - Feb 18 2022 web download the piano sheet music of hello upper advanced level by lionel richie sheet music for piano solo get unlimited access to all sheets for 14 days try it for free hello lionel richie piano cover sheet music youtube - Jun 24 2022 web nov 14 2018 126k views 4 years ago lionelrichie pianocover hello sheet music available for this arrangement hello musicnotes com l k7dz4 piano tutorial how to play hello geologische stadtkarte hannover 1 25000 a festges copy - Sep 22 2021

web dec 21 2022 download and install the geologische stadtkarte hannover 1 25000 a festges it is totally simple then in the past currently we extend the connect to purchase **geologische stadtkarte hannover 1 25000 a festges pdf irbrora** - Jan 07 2023 web apr 5 2023 geologische stadtkarte hannover 1 25000 a festges pdf is simple in our digital library an online access to it is set as public for that reason you can download it **geologische stadtkarte hannover 1 25000 a festges copy** - Dec 26 2021

web aug 15 2023 find the money for geologische stadtkarte hannover 1 25000 a festges and numerous ebook collections from fictions to scientific research in any way in the geologische stadtkarte hannover 1 25000 a festges - Apr 10 2023 web chosen novels like this geologische stadtkarte hannover 1 25000 a festges but end up in infectious downloads rather than reading a good book with a cup of tea in the **geologische stadtkarte hannover 1 25000 a festgestein b** - Feb 08 2023 web geologische stadtkarte hannover 1 25000 a

festgestein b grundwasser c geotechnik mit erläuterungen finden sie alle bücher von geologische stadtkarte hannover geologische stadtkarte hannover 1 25000 a festges - Nov 24 2021 web geologische stadtkarte hannover 1 25000 a festges partner that we offer here and check out the link you could purchase lead geologische stadtkarte hannover 1 geologische stadtkarte hannover 1 25000 a festges pdf full pdf - Sep 03 2022 web jul 7 2023 1 geologische stadtkarte hannover 1 25000 a festges pdf when people

should go to the books stores search launch by shop shelf by shelf it is in fact geologische stadtkarte hannover 1 25000 a festges pdf - Mar 29 2022 web may 19 2023 right here we have countless book geologische stadtkarte hannover 1 25000 a festges and collections to check out we additionally have the funds for variant **geologische stadtkarte von hannover 1 25 000 niedersachsen** - Aug 14 2023 web die geologische stadtkarte hannover 1 25 000 oberflächennahe gesteine zeigt verbreitung alter zusammensetzung und entstehung der locker und festgesteine bis geologische stadtkarte hannover 1 25000 a festges - Aug 02 2022 web apr 1 2023 1 geologische stadtkarte hannover 1 25000 a festges yeah reviewing a ebook geologische stadtkarte hannover 1 25000 a festges could build up your close **geologische stadtkarte hannover 1 25000 a festges pdf copy** - Jul 01 2022 web jun 3 2023 1 geologische stadtkarte hannover 1 25000 a festges pdf this is likewise one of the factors by obtaining the soft documents of this geologische stadtkarte

**geologische stadtkarte hannover 1 25000 a festges** - May 31 2022 web expense of geologische stadtkarte hannover 1 25000 a festges and numerous ebook collections from fictions to scientific research in any way accompanied by them is this **geologische stadtkarte hannover 1 25000 a festges pdf** - Feb 25 2022 web mar 24 2023 geologische stadtkarte hannover 1 25000 a festges is available in our book collection an online access to it is set as public so you can download it instantly **geologische stadtkarte hannover 1 25000 a festges pdf pdf** - Apr 29 2022 web jul 2 2023 1 geologische stadtkarte hannover 1 25000 a festges pdf yeah reviewing a book geologische stadtkarte hannover 1 25000 a festges pdf could grow your geologische stadtkarte hannover 1 25000 a festges - Oct 24 2021 web jan 14 2023 geologische stadtkarte hannover 1 25000 a festges 1 1 downloaded from kelliemay com on january 14 2023 by guest geologische stadtkarte hannover 1 **geologische stadtkarte hannover 1 25000 a festges** - Mar 09 2023

web 1 geologische stadtkarte hannover 1 25000 a festges münchener tages anzeiger apr 10 2021 augsburger neueste nachrichten apr 30 2020 würzburger abendblatt dec 31 hannover gis de - Nov 05 2022 web stadtkarte cookies ermöglichen eine benutzerfreundliche bereitstellung unserer dienste mit der nutzung des hannover gis erklären sie sich damit einverstanden dass cookies **geoinformations system gis bürger service in der** - Dec 06 2022 web im geoinformationssystem der landeshauptstadt hannover hannover gis sind zahlreiche flächenbezogene informationen für das stadtgebiet hannover abrufbar hier geologische stadtkarte hannover 1 25000 a festges pdf - May 11 2023 web jul 17 2023 this geologische stadtkarte hannover 1 25000 a festges as one of the most functioning sellers here will certainly be accompanied by the best options to review geologische karte von niedersachsen 1 25 000 - Jul 13 2023 web geologische stadtkarte von hannover 1 25 000 gebinde geologische stadtkarte von hannover 1 25 000 grundwasser Übersicht

hydrogeologische räume und teilräume geologische stadtkarte hannover 1 25000 a festges pdf - Jan 27 2022 web apr 5 2023 getting the books geologische stadtkarte hannover 1 25000 a festges pdf now is not type of challenging means you could not unaccompanied going in imitation of geologische stadtkarte hannover 1 25000 a festges helmut w - Oct 04 2022 web download any of our books in the manner of this one merely said the geologische stadtkarte hannover 1 25000 a festges is universally compatible subsequent to any

stadtkarte 1 5000 skh5 digitale stadtkarten - Jun 12 2023 web dec 19 2022 stadtkarte 1 5000 skh5 die skh 5 ist das stadtkartenwerk für den mittleren maßstabsbereich 1 2500 bis 1 10 000 die karte ist grundsätzlich lagetreu Best Sellers - Books :: [how to get a bigger dick](https://www.freenew.net/textbooks/browse/?k=how-to-get-a-bigger-dick.pdf)

[how to get money for your birthday](https://www.freenew.net/textbooks/browse/?k=How-To-Get-Money-For-Your-Birthday.pdf) [how to get business analyst job](https://www.freenew.net/textbooks/browse/?k=How-To-Get-Business-Analyst-Job.pdf) [how to get rid of a sore neck](https://www.freenew.net/textbooks/browse/?k=How-To-Get-Rid-Of-A-Sore-Neck.pdf) [how to get to port douglas](https://www.freenew.net/textbooks/browse/?k=how-to-get-to-port-douglas.pdf)

[how to hook up with a girl](https://www.freenew.net/textbooks/browse/?k=How_To_Hook_Up_With_A_Girl.pdf)

[how to get to med school](https://www.freenew.net/textbooks/browse/?k=how_to_get_to_med_school.pdf)

[how to have a successful website](https://www.freenew.net/textbooks/browse/?k=How_To_Have_A_Successful_Website.pdf)

[how to fix ur relationship](https://www.freenew.net/textbooks/browse/?k=How_To_Fix_Ur_Relationship.pdf)

[how to install a car battery](https://www.freenew.net/textbooks/browse/?k=How-To-Install-A-Car-Battery.pdf)